## Package 'conformalbayes'

October 12, 2022

<span id="page-0-0"></span>Title Jackknife(+) Predictive Intervals for Bayesian Models

Version 0.1.2

Description Provides functions to construct finite-sample calibrated predictive intervals for Bayesian models, following the approach in Barber et al. (2021) [<doi:10.1214/20-AOS1965>](https://doi.org/10.1214/20-AOS1965). These intervals are calculated efficiently using importance sampling for the leave-one-out residuals. By default, the intervals will also reflect the relative uncertainty in the Bayesian model, using the locally-weighted conformal methods of Lei et al. (2018) [<doi:10.1080/01621459.2017.1307116>](https://doi.org/10.1080/01621459.2017.1307116).

Imports cli, rstantools, loo, matrixStats

**Suggests** rstanarm, brms, testthat  $(>= 3.0.0)$ , ggplot2, knitr, rmarkdown

License MIT + file LICENSE

URL <https://github.com/CoryMcCartan/conformalbayes>,

<https://corymccartan.com/conformalbayes/>

BugReports <https://github.com/CoryMcCartan/conformalbayes/issues>

Encoding UTF-8

RoxygenNote 7.2.1

Config/testthat/edition 3

VignetteBuilder knitr

NeedsCompilation no

Author Cory McCartan [aut, cre] (<<https://orcid.org/0000-0002-6251-669X>>)

Maintainer Cory McCartan <cmccartan@g.harvard.edu>

Repository CRAN

Date/Publication 2022-08-12 08:20:05 UTC

### R topics documented:

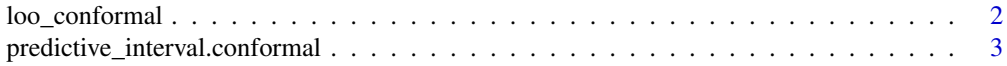

#### <span id="page-1-0"></span>**Index** [5](#page-4-0). The second state of the second state of the second state of the second state of the second state of the second state of the second state of the second state of the second state of the second state of the second

<span id="page-1-1"></span>loo\_conformal *Enable leave-one-out conformal predictive intervals for a fit model*

#### Description

Prepares for jackknife(+) conformal prediction by performing Pareto-smoothed importance sampling to yield leave-one-out residuals.

#### Usage

```
loo_conformal(fit, ...)
## Default S3 method:
loo_conformal(fit, truth, chain = NULL, est_fun = c("mean", "median"), ...)
## S3 method for class 'stanreg'
loo\_conformal(fit, est_fun = c("mean", "median"), ...)## S3 method for class 'brmsfit'
loo_conformal(fit, est_fun = c("mean", "median"), ...)
```
#### Arguments

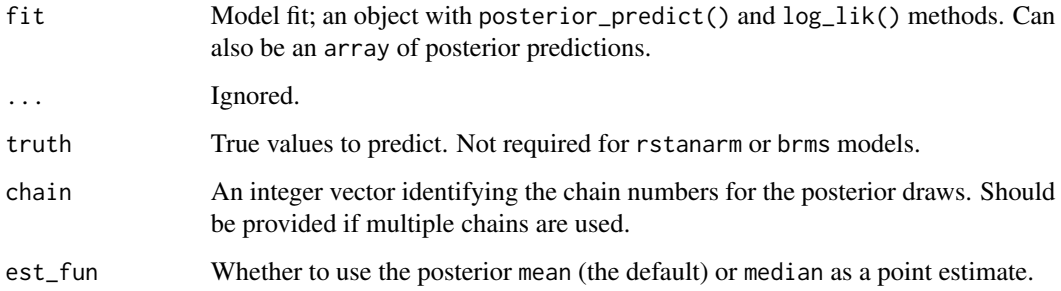

#### Value

A modified fit object with an additional class conformal. Calling [predictive\\_interval\(\)](#page-0-0) on this new object will yield conformal intervals.

#### References

Vehtari, A., Simpson, D., Gelman, A., Yao, Y., & Gabry, J. (2015). Pareto smoothed importance sampling. [arXiv preprint arXiv:1507.02646.](https://arxiv.org/abs/1507.02646)

#### <span id="page-2-0"></span>predictive\_interval.conformal 3

#### Examples

```
if (requireNamespace("rstanarm", quietly=TRUE)) suppressWarnings({
   library(rstanarm)
    # fit a simple linear regression
   m = stan\_glm(mpg \sim disp + cyl, data=mtcars,chains=1, iter=1000,
        control=list(adapt_delta=0.999), refresh=0)
    loo_conformal(m)
```
})

predictive\_interval.conformal *Jackknife(+) predictive intervals*

#### Description

Construct finite-sample calibrated predictive intervals for Bayesian models, following the approach in Barber et al. (2021). By default, the intervals will also reflect the relative uncertainty in the Bayesian model, using the locally-weighted conformal methods of Lei et al. (2018).

#### Usage

```
## S3 method for class 'conformal'
predictive_interval(object, probs = 0.9, plus = NULL, local = TRUE, ...)
```
#### Arguments

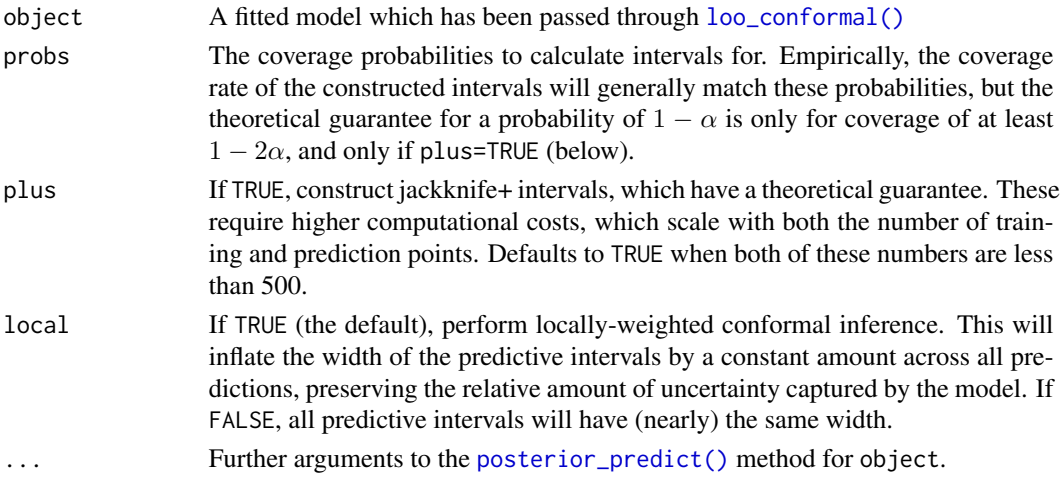

#### Value

A matrix with the number of rows matching the number of predictions. Columns will be labeled with a percentile corresponding to probs; e.g. if probs=0.9 the columns will be 5% and 95%.

#### References

Barber, R. F., Candes, E. J., Ramdas, A., & Tibshirani, R. J. (2021). Predictive inference with the jackknife+. *The Annals of Statistics, 49*(1), 486-507.

Lei, J., G'Sell, M., Rinaldo, A., Tibshirani, R. J., & Wasserman, L. (2018). Distribution-free predictive inference for regression. *Journal of the American Statistical Association, 113*(523), 1094-1111.

#### Examples

```
if (requireNamespace("rstanarm", quietly=TRUE)) suppressWarnings({
   library(rstanarm)
   # fit a simple linear regression
   m = stan\_glm(mpg \sim disp + cyl, data=mtcars,chains=1, iter=1000,
       control=list(adapt_delta=0.999), refresh=0)
   m = loo_conformal(m)
   # make predictive intervals
   predictive_interval(m)
})
```
# <span id="page-4-0"></span>Index

loo\_conformal, [2](#page-1-0) loo\_conformal(), *[3](#page-2-0)*

posterior\_predict(), *[3](#page-2-0)* predictive\_interval(), *[2](#page-1-0)*  $\mathsf{predictive\_interval}.\mathsf{conformal}, 3$  $\mathsf{predictive\_interval}.\mathsf{conformal}, 3$